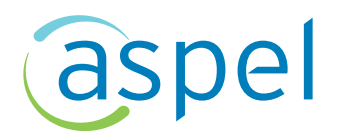

# Temario para examen del Reconocimiento Académico de **Aspel NOI** Nivel Básico (exclusivo para estudiantes)

Con la finalidad de preparar al estudiante para contestar el examen del reconocimiento académico, se publica este documento que menciona los temas que serán evaluados en el examen.

Se recomienda **descargar Aspel NOI** (prueba por 30 días) para practicar la captura, modificación y eliminación de los datos en los catálogos del sistema. Familiarizarse con el sistema permitirá comprender las herramientas disponibles para capturar trabajadores, percepciones y deducciones, departamentos, puestos, entre otras características.

El temario es el siguiente:

#### **GENERALES**

Definición Abrir una empresa Selección de temas Base de Datos Administrador de Periodos Cerrar empresa Salir del sistema Operaciones de aplicación general Barra de herramientas Teclas de acceso rápido Calculadora Uso del ayuda del sistema

#### **CONFIGURACIÓN**

Parámetros del sistema Datos de la empresa Configuración de BD Parámetros del sistema **Trabajadores** Aplicaciones Asociadas Recibo electrónico Correo electrónico Agregar empresa Datos de la empresa Perfiles del usuario Parámetros de la nómina

# **CATÁLOGO DEL SISTEMA**

Catálogo de Departamentos Catálogo de Puestos Catálogo de Clasificaciones Catálogo de Trabajadores Catálogo de Percepciones y deducciones Catálogo de Tablas del sistema Catálogo de Calendarios

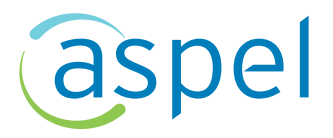

Catálogo de Tipos de faltas

#### **CAPTURA DE MOVIMIENTOS**

Movimientos a la Nómina Programación de movimientos Descuento por Crédito Infonavit Horas extras Faltas Vacaciones Cálculo inverso Incremento de salarios

# **CONSULTAS**

Consulta de nómina Consulta de recibos de nómina Consulta de movimientos a la nómina Consulta de faltas Consulta de vacaciones Acumulados del trabajador Históricos del Trabajador Percepciones por base fiscal Acumulados por Percepción/Deducción Desglose de Percepciones/Deducción Acumulados de bases fiscales Envió de movimientos afiliatorios al IMSS (IDSE)

# **EMISIÓN DE RECIBOS DE NÓMINA ELECTRÓNICOS**

Definición Configuración y definición de datos obligatorios Cierre de la nómina Consulta de recibos electrónicos Proceso de timbrado de recibos electrónicos Emisión de recibos electrónicos Cancelación de recibos electrónicos Extracción de un CFDI de nómina

#### **REPORTES**

Caracteres para el rango de filtros Especificar Impresora Emisión de reportes Reporte de Catálogo de Trabajadores Reporte de Nómina Reporte de Movimientos por trabajador Reporte de Acumulados por Percepción/Deducción Reporte de Horas extras Reporte de Faltas Reporte de Vacaciones Reporte de Recibos de Nómina Reportes Fiscales Reporte de Acumulados fiscales Reporte de IMSS

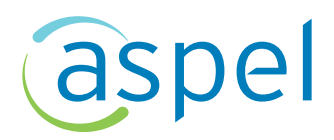

Declaración de Impuestos Credenciales Movimientos por Departamento Destajos Acumulados por Percepción/Deducción Aniversarios en la empresa Formatos

# **UTILERIAS**

Administrador de periodos Creación del siguiente período Eliminación de nómina

Como alternativa adicional de capacitación se imparten cursos presenciales (niveles básico, intermedio y avanzado) en los Centros de Capacitación Aspel. En estos cursos se podrá robustecer el conocimiento adquirido previamente.